# [TO BE PUBLISHED IN PART IV OF THE DELHI GAZETTE - EXTRAORDINARY] GOVERNMENT OF NATIONAL CAPITAL TERRITORY OF DELHI DEPARTMENT OF ENVIRONMENT (DELHI POLLUTION CONTROL COMMITTEE, 5TH FLOOR, ISBT BUILDING, KASHMERE GATE, DELHI-110006)

# **NOTIFICATION**

### F. No. DPCC/RDPC/141/2017/3692

Dated:  $2906/8$ 

Delhi Pollution Control Committee (DPCC) with intention to notify the Approved Fuels in official Gazette of Delhi Government and before the final notification of the Approved Fuels published Public Notice on 16.12.2017 in various newspapers of Delhi along with List of Approved Fuels in the National Capital Territory of Delhi inviting suggestions / objections with respect to said List of Approved Fuels from all concerned within a period of 60 days from the date of issue of said Public Notice.

The Draft Notification regarding the List of Approved Fuels in the National Capital Territory of Delhi was also made available at the website of DPCC and Department of Environment, Govt. of NCT of Delhi. The suggestions / objections received with respect to said Draft Notification and Public Notice were considered by the Committee constituted by DPCC vide office order dated 15.02.2018.

In view of the above, considering the recommendations given by the Committee constituted by DPCC vide office order dated 15.02.2018 and in pursuance of the provisions of clause (d) of section 2 of the Air (Prevention and Control of Pollution) Act, 1981 (No. 14 of 1981) read with Notification No. Legal / 158/ (4)/ 90 dated the 15<sup>th</sup> March 1991 of the Central Pollution Control Board and in supersession of Notification No. F.25 (258)/SC/LC/DPCC/95/651 dated August 27, 1996, the Chairman, Delhi Pollution Control Committee with approval of Hon'ble Lt. Governor, Govt. of NCT of Delhi hereby approves the following fuels as the "APPROVED FUELS" for the purposes of the said Act in the National Capital Territory of Delhi; namely:-

# LIST OF APPROVED FUELS IN THE NATIONAL CAPITAL TERRITORY OF DELHI:-

- 1. Petrol (BS VI with 10 ppm Sulphur) as per the Notification of Government of India as amended from time to time.
- 2. Diesel (BS VI with 10 ppm Sulphur) as per the Notification of Government of India as amended from time to time.
- 3. Liquid Petroleum Gas (LPG)
- 4. Natural Gas/Compressed Natural Gas (CNG)
- 5. Aviation turbine fuel
- 6. (a) Firewood for crematoriums and for other religious purposes.
	- (b)Wood Charcoal for Tandoors and Grills of Hotels/ Restaurant/ Banquet Halls/ Eating Houses having emission channelization / control system.
	- (c)Wood Charcoal for use in clothes ironing.
- 7. Biogas
- 8. Refuse Derived Fuel (only for Waste-to-Energy Plants)
- 9. Any otherclean fuelnotified by the Govt. of NCT of Delhi / Govt. of India, subsequent to this notification. Note:

- 1. Besides above, Coal with low Sulphur (less than 0.4%) permitted for use in Thermal Power Plant only.
- 2. All other fuels will be deemed "unapproved" and so disallowed for use in NCT of Delhi.
- 3. Existing Industries / Units shall convert / switch over from their existing fuels to the above mentioned Approved Fuels within 90 days from the date of issue of this Notification.

By order and in the name of Lieutenant Governor, of National Capital Territory of Delhi,

S.M. Ali,

**Special Secretary (Environment)-cum-Member Secretary (DPCC)** 

(दिल्ली राजपत्र भाग-4 असाधारण में प्रकाशनाथी) राष्ट्रीय राजधानी क्षेत्र दिल्ली सरकार पर्यावरण विभाग (दिल्ली प्रदूषण नियंत्रण समिति) पांचवां तल, आईएसबीटी बिल्डिंग, कश्मीरी गेट, दिल्ली-110 006.

सं0फा0ः डीपीसीसी / आरडीपीसी / 141 / 2017 3692

दिनाकः  $29/06/8$ 

#### अधिसचना

दिल्ली प्रदूषण नियंत्रण समिति ने अनुमोदित ईधनों को दिल्ली सरकार के शासकीय राजपत्र में अधिसूचित करने के उद्देश्य से एवं अंतिम अधिसूचना से पूर्व, राष्ट्रीय राजधानी क्षेत्र दिल्ली में अनुमोदित ईंधनों की सूची दिल्ली के विभिन्न समाचार पत्रों में दिनांक 16.12.2017 को सार्वजनिक सूचना प्रकाशित की थी और उक्त अनुमोदित ईंधनों की उक्त सूची के संबंध में सभी संबंधित पक्षों से सुझाव /आपत्तियां उपरोक्त सार्वजनिक सूचना की प्रकाशन की तिथि से 60 दिन की अवधि के भीतर आमांत्रित की गयी थी।

राष्ट्रीय राजधानी क्षेत्र दिल्ली में अनुमोदित ईंधनों की सूची के संदर्भ में प्रारूप अधिसूचना दिल्ली प्रदूषण नियंत्रण समिति एवं पर्यावरण विभाग, राष्ट्रीय राजधानी क्षेत्र दिल्ली सरकार की वेबसाईट पर भी उपलब्ध कराई गई थी। उक्त प्रारूप अधिसूचना एवं सार्वजनिक सूचना के संदर्भ में प्राप्त सुझावों / आपत्तियों पर दिल्ली प्रदूषण नियंत्रण समिति के विभागीय आदेश दिनांक 15.2.2018 के द्वारा गठित समिति द्वारा विचार किया गया।

उपरोक्त के संदर्भ में दिनांक 15.2.2018 के कार्यालय आदेश के अनुसार दिल्ली प्रदूषण नियंत्रण समिति द्वारा गठित समिति के द्वारा दी गई संस्तुतियों पर विचार करते हुए तथा केन्द्रीय प्रदूषण नियंत्रण बोर्ड की दिनांक 15 मार्च, 1991 की अधिसूचना सं0 विधि / 158 / (4) / 90 के साथ पठित वायु (प्रदूषण नियंत्रण एवं रोकथाम) अधिनियम, 1981 (1981 की संख्या 14) की घारा 2 के खंड (घ) के प्रावधानों के अनुसरण में तथा दिनांक 27 अगस्त, 1996 की अधिसूचना सं0 फाईल 25(258) / एससी / एलसी / डीपीसीसी /95/651 के अधिक्रमण में माननीय उपराज्यपाल, दिल्ली के अनुमोदन से अध्यक्ष, दिल्ली प्रदूषण समिति एतदृद्वारा राष्ट्रीय राजधानी क्षेत्र दिल्ली में उक्त अधिनियम के प्रयोजनार्थ निम्नलिखित ईधनों को "अनुमोदित ईंधनों" के रूप में अनुोदित करते हैं, अर्थात् :--

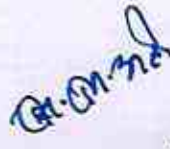

C. Users ACER Developed Notification of Environment in Hindi Avev

# राष्ट्रीय राजधानी क्षेत्र दिल्ली में अनुमोदित ईंघनों की सूची :--

- पेट्रोल (बी एस VI 10 पीपीएम सल्फर के साथ) भारत सरकार की समय-समय पर  $\mathbf{1}$ यथासंशोधित अधिसूचना के अनुसार।
- डीजल (बी एस VI 10 पीपीएम सल्फर के साथ) भारत सरकार की समय-समय पर  $\overline{2}$ यथासंशोधित अधिसूचना के अनुसार।
- तरल पेट्रोलियम गैस (एलपीजी) 3.
- प्राकृतिक गैस / संपीड़ित प्राकृतिक गैस (सीएनजी) 4.
- विमानन टरबाइन ईंधन 5.
- 6. (क) शमशान के लिए जलाऊ लकड़ी और अन्य धार्मिक प्रयोजनों हेतु लकड़ी।
	- (ख) होटलों / रेस्टोरेंटस / बैंक्वेट हॉल / मोजनालयों के तन्दूर और भुनने के लिये लकड़ी का कोयला, जिनके पास उत्सर्जन तटीकरण (Channelization) / नियंत्रण प्रणाली है।
	- (ग) कपड़ों पर इस्त्री करने के उपयोग हेतु लकड़ी का कोयला।
- जैविक गैस 7.
- कचरे से निकाला गया ईधन (केवल अपशिष्ट से ऊर्जा उत्पन्न करने वाले संयंत्रों हेतु) 8.
- कोई अन्य स्वच्छ ईंधन जोकि राष्ट्रीय राजधानी क्षेत्र दिल्ली सरकार/भारत सरकार द्वारा इस 9. अधिसूचना के उपरान्त अधिसूचित किया गया हो।
- नोटः
- उपरोक्त के अतिरिक्त, कोयला कम सल्फर के साथ (0.4प्रतिशत से कम) को केवल थर्मल पावर  $1.$ संयंत्र में उपयोग करने की अनुमति है।
- सभी अन्य ईंधनों को "अनुमोदित नहीं" माना जायेगा और इसलिये इन्हें राष्ट्रीय राजधानी क्षेत्र  $2$ दिल्ली के उपयोग करने की अनुमति नहीं होगी।
- मौजूदा उद्योग / ईकाईयां इस अधिसूचना के जारी होने के 90 दिनों के अंदर अपने मौजूदा  $3.$ ईंधन को उपरोक्त अनुमोदित ईंधनों से परिवर्तित/बदल देंगे।

राश्ट्रीय राजधानी क्षेत्र दिल्ली के उपराज्यपाल के नाम पर तथा आदेश से.

 $M_{\cdot}M_{\cdot}nc$ 

(एस. एम. अली) विशेष सचिव (पर्यावरण) एवं सदस्य सचिव (दिल्ली प्रदूषण नियंत्रण समिति)

CALIser/ACER/Downloads/Notification of Environment in Hindi docu